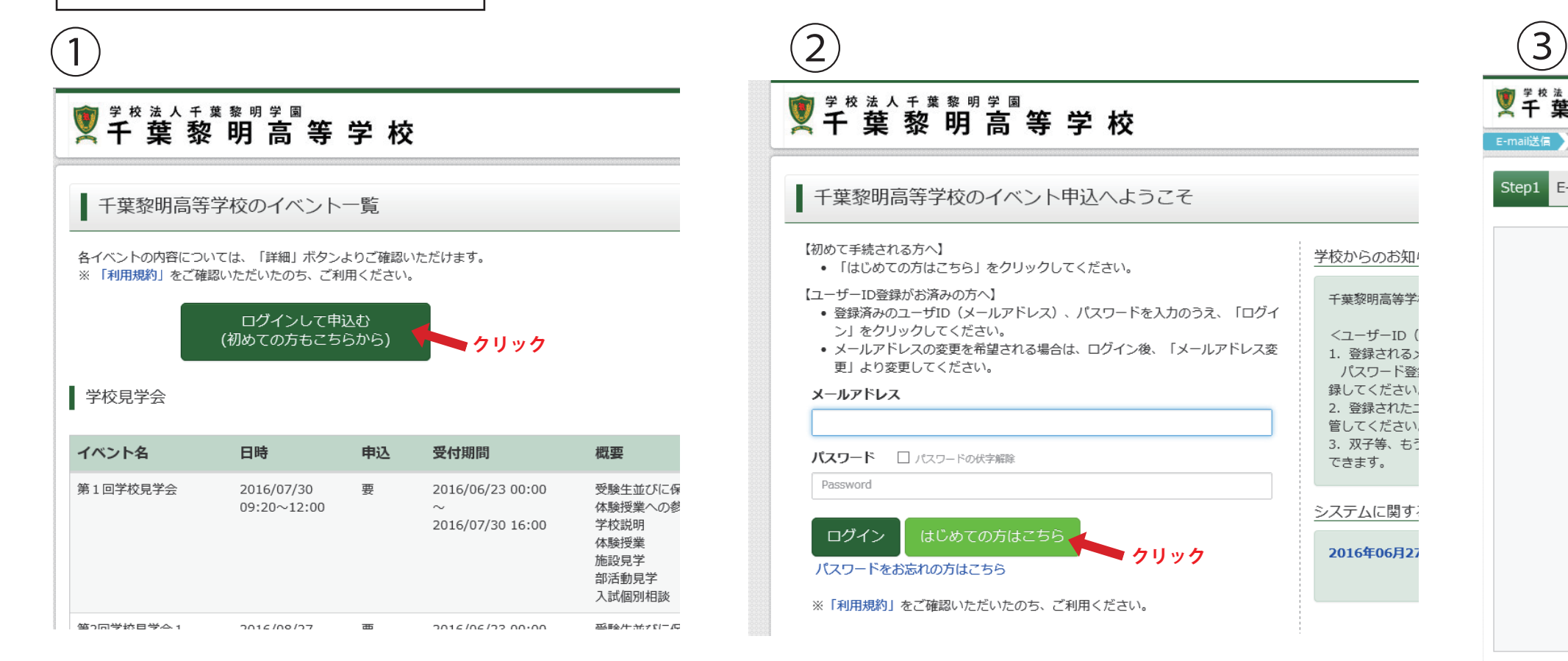

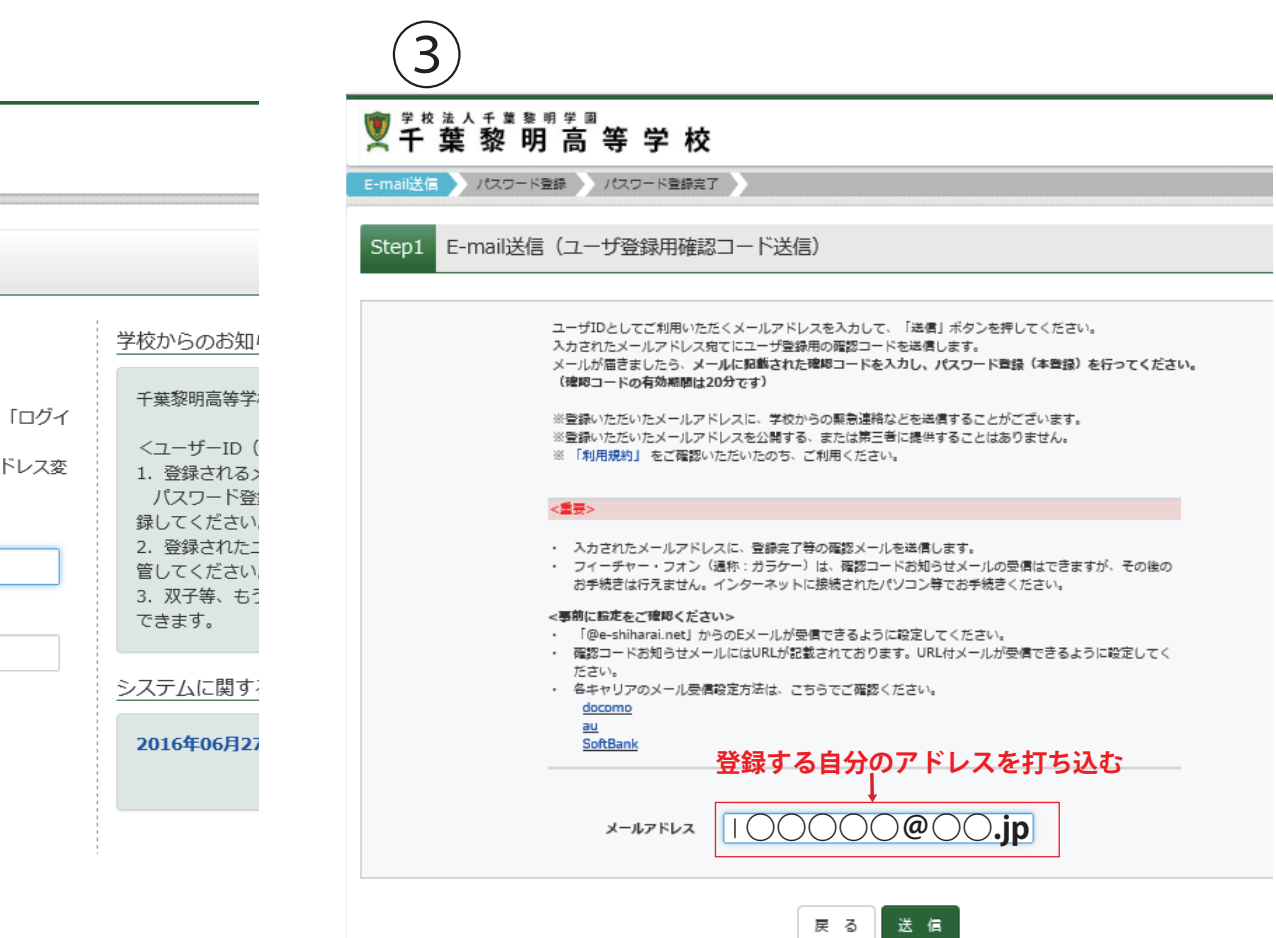

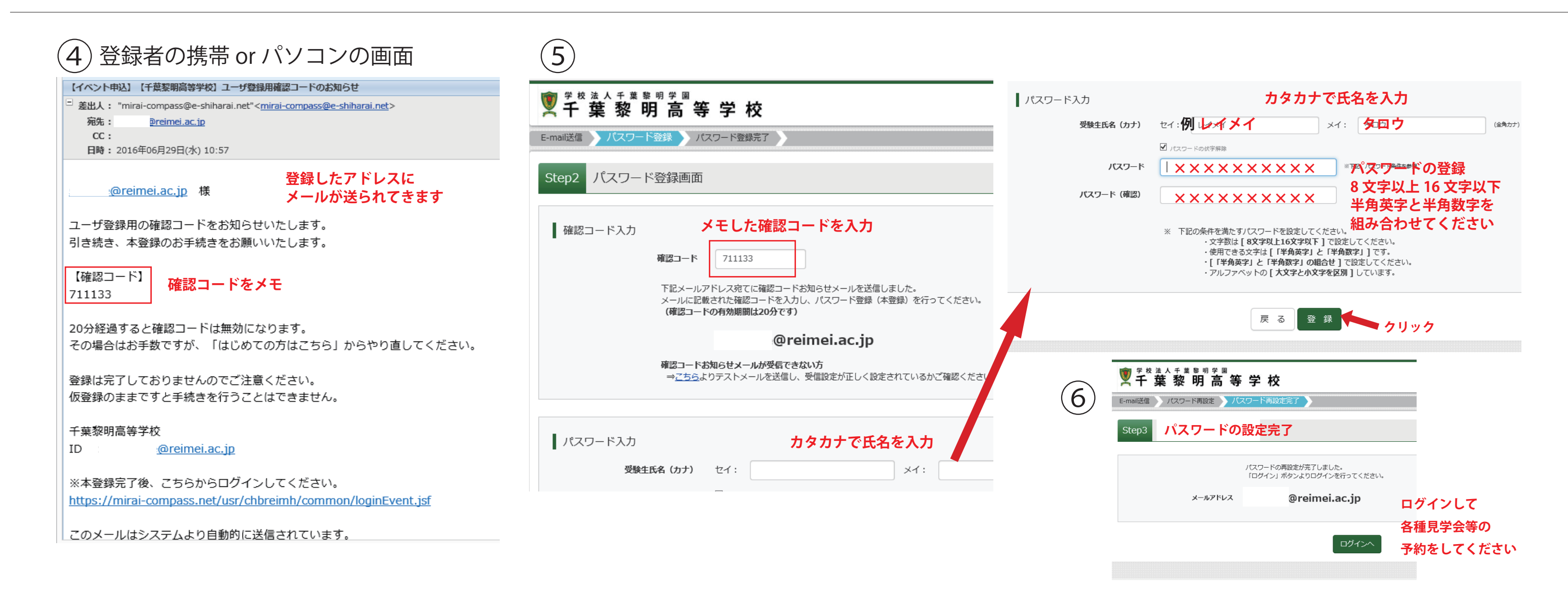

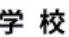

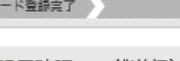

## 初めてログインする方用の操作手順